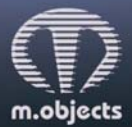

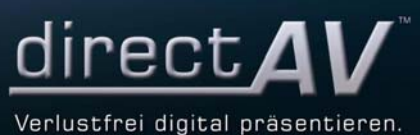

## **m.objects Pressemitteilung vom 30.09.2016**

## **m.objects v7.5 mit neuen Funktionen und qualitativen Verbesserungen**

Die neue m.objects-Version 7.5 ist da und legt in der Audiovision die Messlatte für Ausgabequalität und Arbeitsgeschwindigkeit noch einmal ein ganzes Stück nach oben. So sorgen zahlreiche Detailverbesserungen und Optimierungen in der neuen Version für einen beschleunigten Workflow, für ruckelfreie Wiedergabe von Videosequenzen, unabhängig von ihrer internen Bildwiederholrate, für optimale Nutzung der vorhandenen Computer-Hardware speziell bei der Ausgabe hoch auflösender Videos und für weitere Annehmlichkeiten. Neue Funktionen und ein neues Support-Modul ergänzen das Update auf die Version 7.5.

Zur Optimierung der Bildwiedergabe arbeitet m.objects v7.5 mit einer neuen Technik, die Flimmer- und Moiré-Effekte wirksam unterbindet. Je schärfer Bilder sind, desto eher können diese störenden Effekte auftreten, insbesondere in langsamen Animationen wie zum Beispiel Zoomfahrten. m.objects v7.5 sorgt für eine erhebliche Reduktion dieser Effekte, störendes Flimmern ist damit in der Regel nicht mehr wahrnehmbar. Der entscheidende Punkt dabei: Die Bildschärfe bleibt vollständig erhalten, sodass es keinerlei Qualitätseinbußen bei der Wiedergabe gibt.

Ein anderer Digitaleffekt beeinträchtigt häufig die Wiedergabe von Videosequenzen: Sind sie mit einer Bildwiederholfrequenz aufgezeichnet, die nicht zum Ausgabegerät passt, leiden selbst langsame Bewegungen unter einem leichten und dabei aber sehr störenden Ruckeln, dem sogenannten Pulldown-Effekt. Auch das ist ein scheinbar nicht zu vermeidendes Problem. Nicht so für die neue m.objects-Version, die hier ein kleines Wunder vollbringt und mit einzigartiger Technik automatisch für eine wirkungsvolle Glättung der Bewegung sorgt. Auch hier gibt es keine Einbußen in der Ausgabequalität. Die Funktion lässt sich wahlweise für einzelne Videos auch abschalten.

Mit der Wiedergabe hochauflösender Videos waren Computer bislang durchaus schnell einmal an ihrer Leistungsgrenze, insbesondere wenn ein weniger leistungsstarker Prozessor verbaut ist. Auch hier schafft m.objects v7.5 wirkungsvolle Abhilfe: Eine leistungsfähige Grafikhardware vorausgesetzt kann m.objects den Prozessor nahezu vollständig entlasten. So können zum Beispiel auf einer NVidia GTX960 Grafikkarte ohne weiteres gleichzeitig zwei 4K-Videos mit einer Bildrate von 60 Bildern pro Sekunde vollkommen ruckelfrei wiedergegeben werden, während der Prozessor mit nur wenigen Prozent ausgelastet ist. Zahlreiche Notebooks besitzen hierfür bereits genügend Grafikpower. Von der neuen Technik profitieren dabei auch solche Geräte, die sich zuvor schon mit der Überblendung von zwei HD-Videos schwer taten - auch hier natürlich hinreichend Grafikleistung vorausgesetzt.

Freuen dürfen sich auch Anwender, die gerne mit besonders hoch auflösenden Monitoren arbeiten. Die m.objects Arbeitsoberfläche lässt sich mit der neuen Version beliebig skalieren, wodurch die Arbeit mit dem Programm wesentlich komfortabler wird. m.objects richtet dabei zunächst die Skalierung an den Einstellungen des Monitors aus. Die Anwender können dann aber diese Skalierung an Ihre persönliche Arbeitsweise anzupassen. Per Schieberegler lassen sich alle Elemente der Arbeitsoberfläche frei vergößern. Das betrifft die Timeline ebenso wie alle Meldungen, Formulare, Menüs und Symbole.

Für den Einsatz mit den zuletzt erschienenen Windows-Versionen 8.1 und 10 hat m.objects die Performance gerade auf weniger leistungsstarken Computern noch einmal deutlich verbesset. So konnte es bislang unter Wndows 8.1 oder 10 bei Verwendung des erweiterten Desktop je nach Hardware-Konstellation des Rechners zu einzelnen Rucklern innerhalb von Animationen kommen. m.objects v7.5 schafft hier Abhilfe und sorgt für einen vollkommen flüssigen Ablauf der Animationen. Eine weitere Optimierung für den m.objects-Einsatz unter Windows ab Version 8 sorgt dafür, dass beim Navigieren in der Timeline die Bilder deutlich schneller geladen werden als bisher. Wird der Locator auf der Timeline versetzt, lädt m.objects das dort befindliche Bild oder Video nahezu ohne Zeitverzögerung und zeigt es in der Leinwand an.

Schneller geht mit der neuen m.objects-Version auch die Zuordnung des Soundsystems für die Tonausgabe. Per Klick auf ein neues Symbol in der Audio-Komponente lässt sich ganz einfach zwischen den verfügbaren Ausgabegeräten wechseln, sei es ein Verstärker, die internen Lautsprecher, ein USB-Sender oder ein TV-Gerät, das per HDMI angeschlossen ist. Der Wechsel funktioniert auch dann, wenn ein Audiogerät erst nach dem Start von m.objects oder nach dem Laden der Show angeschlossen wird und sogar während laufender Wiedergabe. In diesem Zusammenhang gibt m.objects v7.5 auch den Sound von nicht nachvertonten Videos sowie auf "asynchron" eingestellten Tonsamples ebenfalls über das gewählte Audiogerät wieder, statt ihn wie bisher auf dem Standardaudioausgang des Computers auszugeben. Selbstverständlich ist es nach wie vor möglich, über die gezielte Treiberzuordnung Mehrkanalton auszugeben.

Auch die Arbeit mit den häufig genutzten Dynamikobjekten macht m.objects v7.5 komfortabler. Wird ein solches Objekt angewendet, also auf einer Lichtkurve platziert, öffnet sich automatisch das zugehörige Bearbeitungsformular, in das der Nutzer die gewünschten Änderungen einträgt. Wer lieber bei der gewohnten Arbeitsweise bleiben möchte, kann diese Funktion auch deaktivieren. Im Formular lassen sich die wichtigsten Werte jetzt auch mittels Mausrad einstellen. Für die Feinjustage – analog zur rechten Maustaste im Pfeilcontrol – dient hierbei die Alt-Taste.

Das kreative Schaffen mit m.objects erhält mit dem neuen Dynamikobjket "Spiegelung" neue Impulse, mit dem sich ebenso einfach wie effektvoll Bildmotive spiegeln lassen. Die Parameter des neuen Dynamikobjekts erlauben dabei alle möglichen Ausrichtungen der Spiegelung. Bei gleichzeitiger Verwendung des 3D-Objekts wird die Spiegelung natürlich auch der räumlichen Ausrichtung des Bildes entsprechend angepasst. Außerdem lässt sich die Spiegelung besonders wirkungsvoll gestalten, indem Deckkraft und Abstand zum Ursprungsbild beliebig angepasst und so für eine äußerst realistische Darstellung gesorgt wird. Darüber hinaus erlaubt der Effekt auch eine separate Bearbeitung der Spiegelung. So können die Anwender das gespiegelte Objekt unabhängig von seinem Original farblich verändern, verblassen, entfärben oder weichzeichnen. Wie bei den m.objects Dynamikobjekten gewohnt lässt sich auch dieser Effekt nicht nur statisch einsetzen, sondern kann auch als dynamischer Bewegungsablauf erfolgen.

Schließlich erhält auch der technische Support mit m.objects v7.5 ein Upgrade. Kunden, die sich innerhalb des 12-monatigen Service-Zeitraumes befinden, innerhalb dessen übrigens auch alle Programmupdates kostenlos sind, können ab sofort aus dem Programm heraus das Modul "Live-Support" aufrufen, über das ein m.objects Mitarbeiter bei Bedarf direkt auf der Arbeitsoberfläche ein Problem erkennen und behandeln kann. Das ermöglicht eine besonders effiziente Unterstützung, die schnell zur gewünschten Lösung führt.

m.objects v7.5 steht auf der Website des Herstellers www.mobjects.com ab sofort zum Download bereit. Kostenpflichtige Updates und Upgrades können dort im Shop bestellt werden.

## **Pressekontakt:**

m.objects Präsentationstechnik e.K. Stefan Schuster, Öffentlichkeitsarbeit Dahlweg 112 48153 Münster Fon: +49 (251) 97 43 63 14 Fax: +49 (251) 97 43 63 11 E-Mail: info@mobjects.com